# 2022 과학벨트 액셀러레이팅 지원사업 비룡 스타트업(참여기업) 모집 안내문

#### 1 사업 목적

- □ 과학벨트(기능-거점지구)내, 디지털뉴딜/그린뉴딜 아이템을 보유한 유망 (예비)창업자 및 스타트업 발굴
- □ 발굴된 스타트업 대상의 초기 자금 직접 투자(최대 3억 원) & 후속투자 연계 지원을 통한 기업 성장 촉진 도모

#### 2 지원 대상

 $\Box$  (예비)창업자 및 5년 이내 스타트업

□ 한국판 뉴딜(디지털&그린 뉴딜) 아이템 보유(http://www.knewdeal.go.kr)

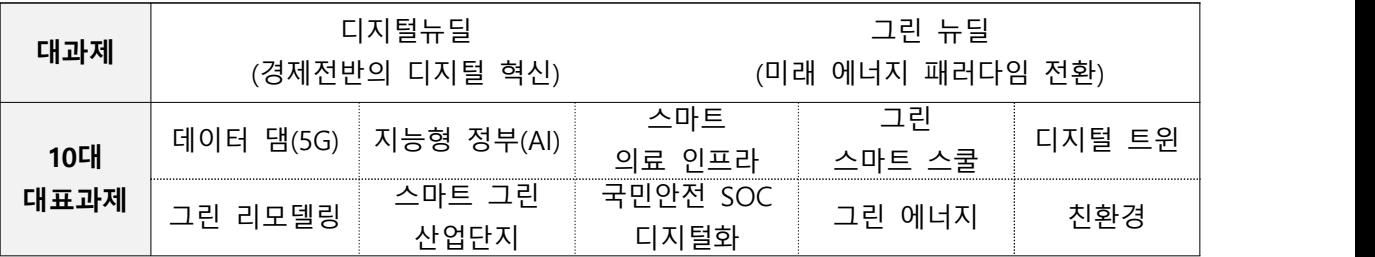

 ※상기 분야와 접점이 있는 아이템이면 OK □ (우대사항) 과학벨트 소재 기업 또는 이전의사 보유자 ◦ 거점지구: 대전 둔곡, 신동 / 기능지구: 세종, 천안, 청주

※현재 소재지가 과학벨트가 아니어도 무방함

### 3 참가 접수

□ 접수기한: ~ 2022. 7. 03.(일) 18:00 까지

□ 접수방법

 (Step 1) 온라인 신청서(구글 설문지) 제출 : https://forms.gle/KwJB7EwuSt8ZgLFm6 (Step 2) 서류 제출 ( 회사소개서 or 사업계획서 ) : [jnp-aventures@naver.com](mailto:jnp-aventures@naver.com)

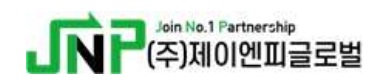

 $\Box$  제출 서류

- [첨부1] 사업계획서 1부 (제공양식 작성 및 제출 필수)<br>◦ 사업자등록증 1부 (예비창업자 제외)<br>◦ 기타 회사 소개 자료 1부 (선택)<br>※ 발표자료는 추후 별도 제출 (자유양식, ppt형식 파일 권장)
- 
- 

4 지원 혜택

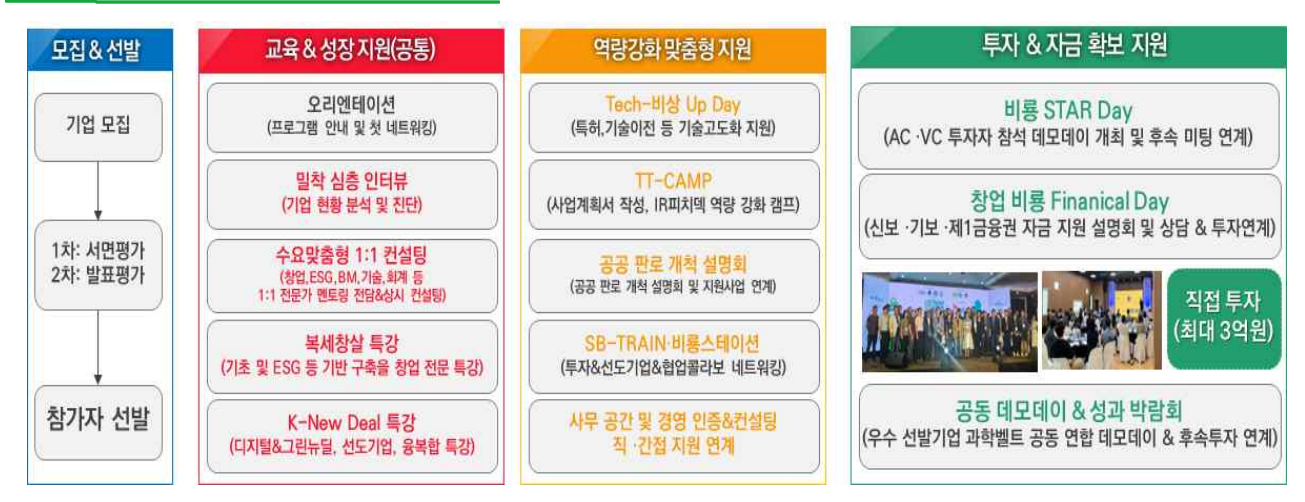

□ 컴퍼니빌더 방식의 '스타트업 전주기 맞춤형 성장' 지워 □ 창업 역량 강화교육 및 심층인터뷰 기반 맞춤형 지원을 통해 실전 IR 및 후속 미팅 연계 등 진행(투자유치 기회 제공)

□ 또한, 성실 참여기업 및 우수 기업 선정 시, 운영사(제이엔피글로벌・ 충남대기술지주), TIPS운영사와의 직접 및 후속투자 연계 지속 지원

5 추진 일정(안) 접수 마감 │ ▶ ▶ │ 서면평가 │ ▶ │ 발표평기 신청/접수기업 신청/접수기업 발표평가 │ ▶ │ 프로그램 지원 │ 선정안내 & 2022.07.03. 2022.07.05. 2022.07.11.~ 12. 2022.07.13. ▼ 직접투자 및 투자 연계  $\left\{ \begin{array}{ccc} \begin{array}{ccc} \end{array} & \begin{array}{ccc} \end{array} & \begin{array}{ccc} \end{array} & \begin{array}{ccc} \end{array} & \end{array} \right\}$ 비룡열차 | 액셀러레이팅 | | | □ 심층 인터뷰 | ◀ | 오리엔테이션 기간 內 ~2023.05.31 2022.07.26.~28. 2022.07.19. ※ 상기 일정은 상황에 따라 변경 될 수 있음

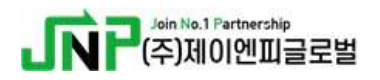

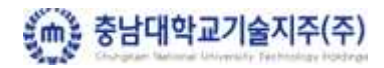

6 후속 지원

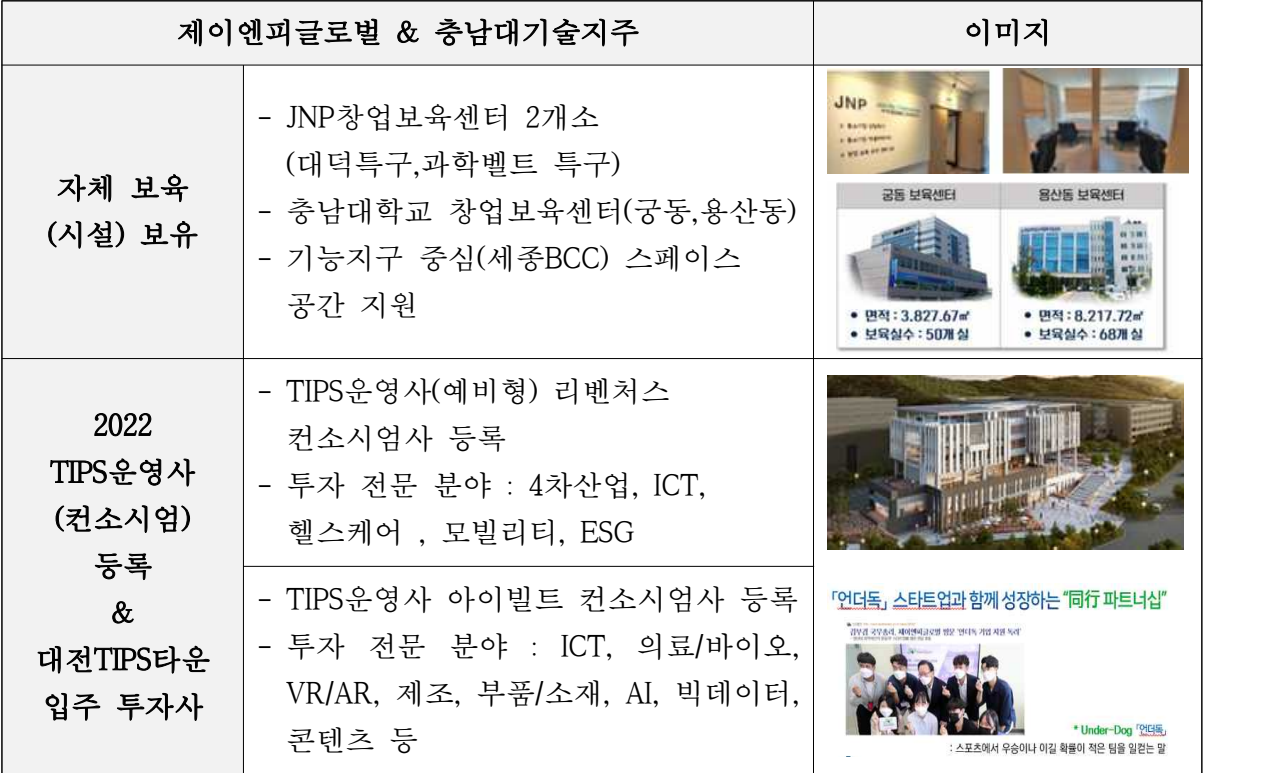

## 7 문의 및 접수처

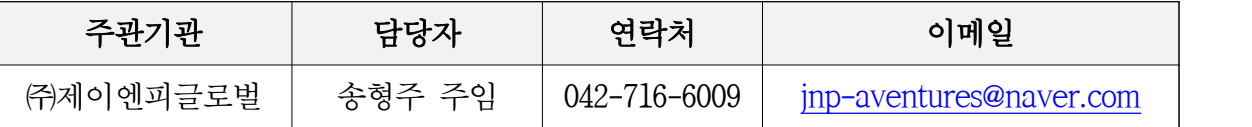